がん登録オンラインシステム(GTOL)の導入について 別添

大阪府では、全国がん登録の届出を個人情報保護の観点から

「がん登録オンラインシステム(GTOL)」を利用しての届出を必須としております。

## 「がん登録オンラインシステム(GTOL)」とは

各医療機関のコンピューターと全国がん登録のサーバーを VPN 回線※でつなぎ、

全国がん登録の届出をネットワーク上で安全に行うことができる仕組みのことです。

※VPN (Virtual Private Network) 回線とは、インターネット上の拠点間を専用回線のように接続する仕組みで、データ の改ざん、不正アクセス、のぞき見、ウイルス感染等を防止して、安全にデータのやり取りを行うことができます。 GTOL のご利用に際しては、各医療機関のコンピュータと全国がん登録サーバを安全なインターネット回線=VPN 回線 を使用して接続する仕組みのほか、いくつかの利用要件に合致するための端末、回線を各機関においてご準備いただ き、適切に設定を行っていただく必要がございます。

輸送中の紛失や破損事故のリスクを回避ため、「GTOL」の導入をお願いいたします。

現在約 400 施設の医療機関および指定診療所が「GTOL」の利用手続きを完了しております。

## GTOL を利用するにあたり以下の要件を満たす必要があります。(2023/8/16 時点)

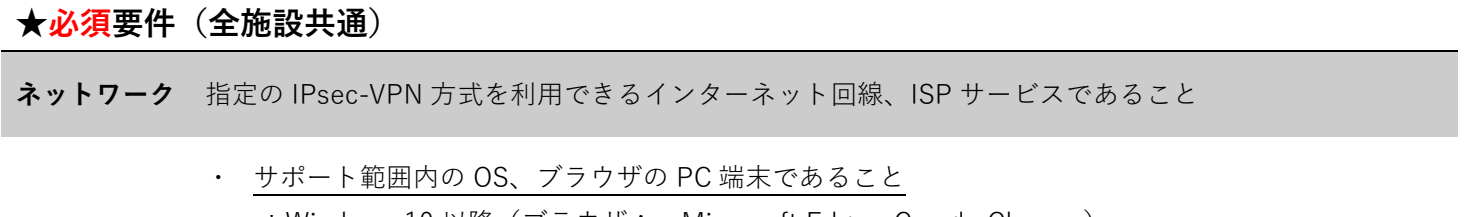

端末

端末

\*Windows 10 以降(ブラウザ: Microsoft Edge、Google Chrome) \*macOS 12 以降(ブラウザ: Google Chrome) ・ 指定の IPsec-VPN 方式を利用できるサービス(機能)が有効であること

## ☆該当する施設のみ

ネットワーク 許可した通信のみを有効にする設定をしている場合、GTOL の利用に必要な通信が許可されていること

- ・ユーザーの権限が制限されている場合、VPN 接続ツールをインストールできる権限が付与されている、 あるいは権限のあるユーザーにおいて実行可能であること
- ・他の VPN 接続ツールが併存している場合、GTOL 利用時には別の VPN 接続を切断できること
- ・名前解決に内部 DNS を利用している場合、指定の FQDN への名前解決を行えること
- ・必要な証明書がインポート、取得、更新できていること
- ・プロキシを使用している場合、指定の FQDN への通信を除外設定にできていること
- ・インターネットオプションにおいて TLS1.2 以上を有効にできていること
- ・.bat 形式を含む zip ファイルをダウンロードし、実行できること

※詳細については、がん登録オンラインシステム専用問い合わせフォームよりお問い合わせ下さい。

GTOL 専用お問い合わせフォーム URL:https://entry.gtol.ncc.go.jp/questions/create/

また、貴施設の情報システム担当者と、開発・保守ベンダー担当者とで直接対話いただくことも可能ですので、 問い合わせフォームよりご相談ください。

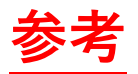

「がん登録オンラインシステム (GTOL)」利用申請の手順

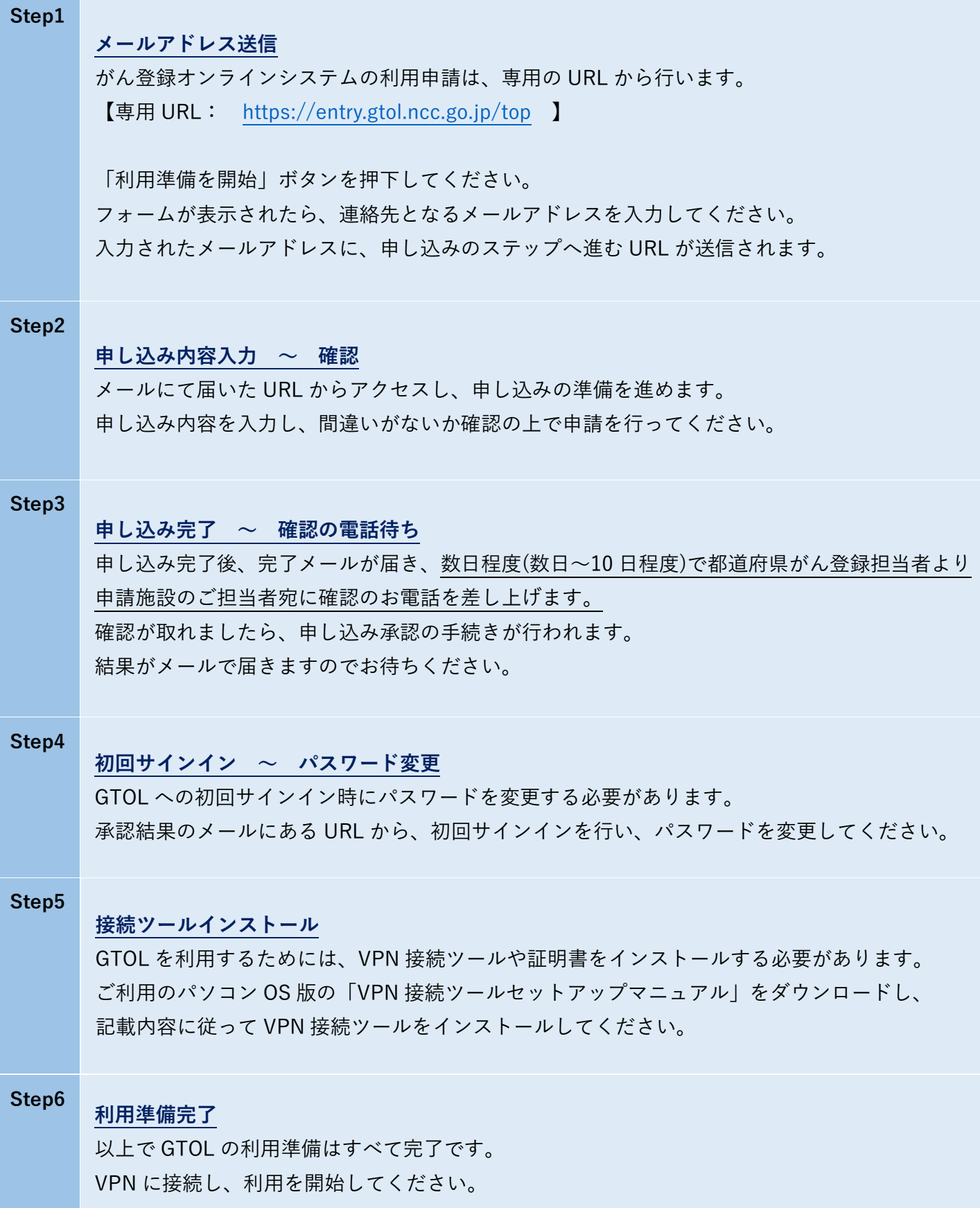